### БЕЛОРУССКИЙ НАЦИОНАЛЬНЫЙ ТЕХНИЧЕСКИЙ УНИВЕРСИТЕТ

#### ФАКУЛЬТЕТ Машиностроительный

КАФЕДРА Интеллектуальные и мехатронные системы

ДОПУЩЕН К ЗАЩИТЕ Завелующий кафедруи  $\kappa$  /5 »  $2024r$ .

А.В. Гулай

#### РАСЧЕТНО-ПОЯСНИТЕЛЬНАЯ ЗАПИСКА ДИПЛОМНОГО ПРОЕКТА

Гусеничное шасси мобильного мехатронного устройства: алгоритм управления

Специальность 1-55 01 03 Компьютерная мехатроника

Обучающийся группы 10309116

Руководитель проекта

Консультанты по разделу экономики

но разделу охраны труда

но переводу научнотехнической литературы,

по электронной презентации

Ответственный за пормоконтроль

*JOID* 2010 Б.П. Шейко (подпись, дата)

HOL2OH M.P. KOCTIOK (подпись, дата)

18. 11. 2020 И.В. Насонова Модиись, дата)

Montgot 08. 01.2021 E. D. Hanrencenko

 $x(1.220(0)B)$  Безнис (поднись, дата)

haf 13.01.21 E.B. HOCHMIKOBA  $(mo)$ 

12 01, 2021 3.11. Волкова (подпись, дата)

Объем дипломного проекта: расчетно пояснительная записка ОДстраниц; графическая часть -₹ листов; магнитные (цифровые) носители - 1 единиц.

Минск 2021

#### **PEOEPAT**

Липломный проект: 67 с., 6 рис., 28 таб, 14 источников, 2 прил.

ГУСЕНЕЧНЫЙ ДВИЖЕТЕЛЬ, АВТОНОМНЫЕ РОБОТЫ, МИКРО-КОНТРОЛЛЕР, ДИСТАНЦИОННОЕ УПРАВЛЕНИЕ.

Объектом разработки является гусеничное шасси для установки на него манипулятора.

Целью проекта является разработка функционирующего макета гусеничного пласси для установки на него манипулятора.

В результате разработана собственная модель мехатронной системы. Подобраны компоненты для создания данной системы. Разработан алгоритм управления получившейся мехатронной системы. Разработаны детали конструкции для печати на 3D принтере.

Область применения функционирующего макета - в учебном процессе кафедры при выполнении студентами курсовых и дипломных работ и полноразмерной системы - на производствах для точного автоматического перемещения манипуляторов.

# **СОДЕРЖАНИЕ**

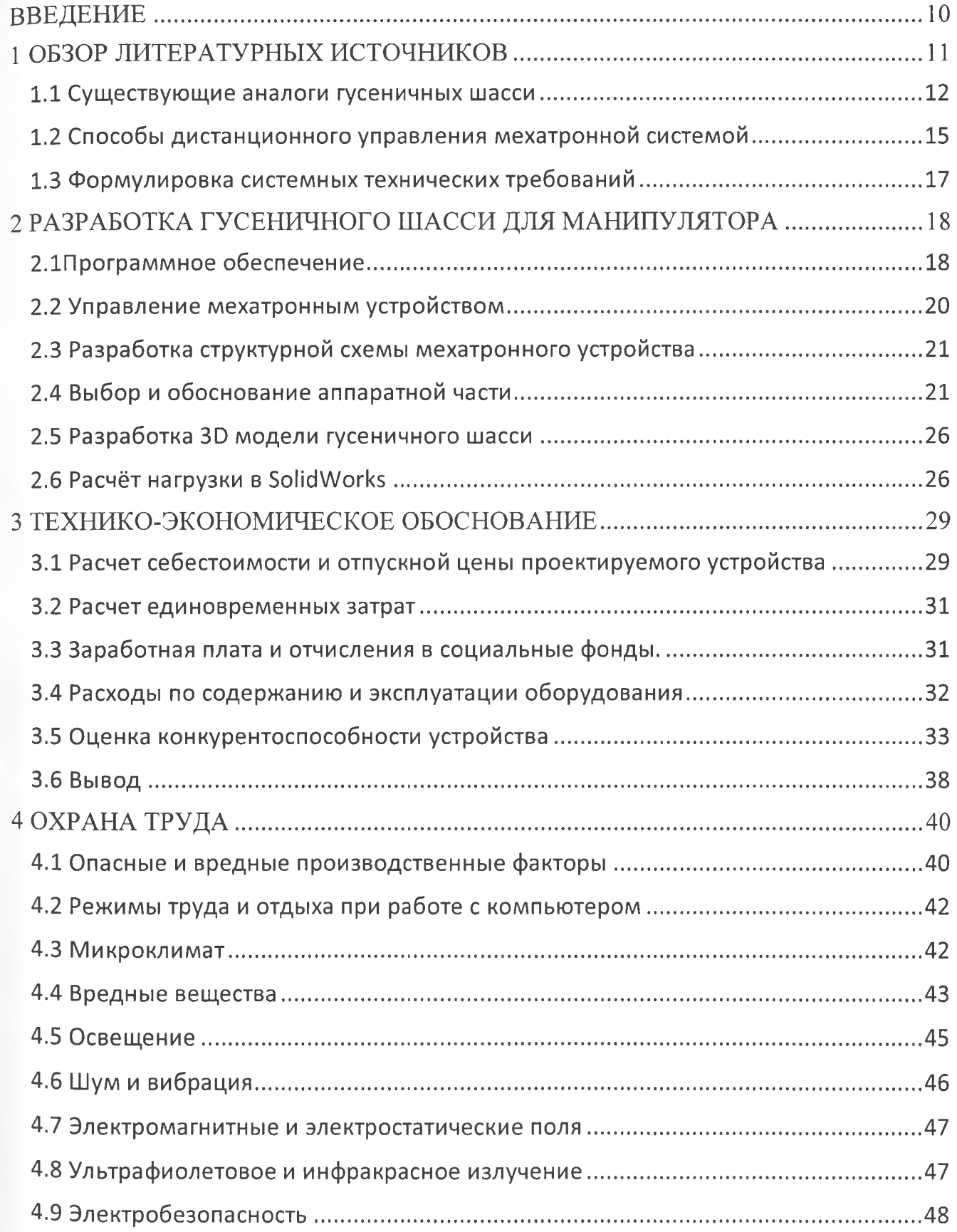

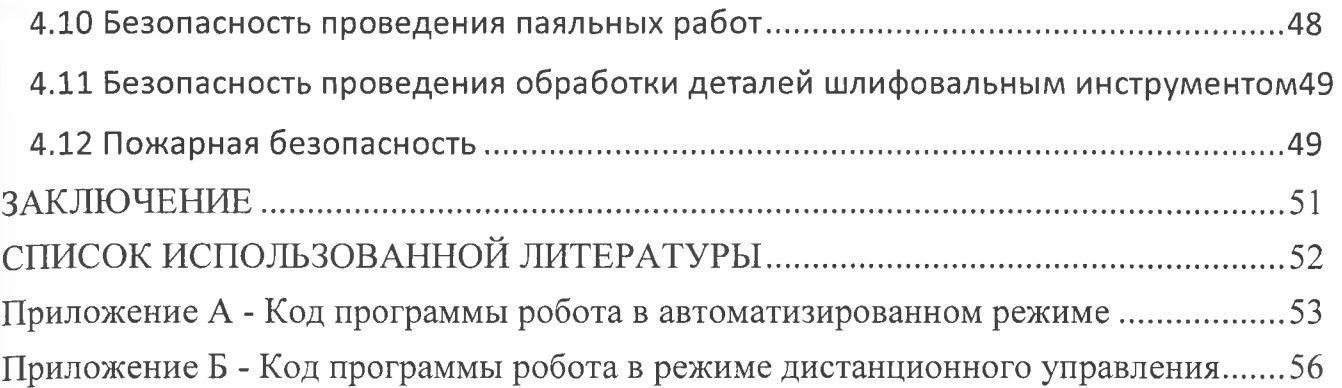

## СПИСОК ИСПОЛЬЗОВАННОЙ ЛИТЕРАТУРЫ

1. Разработка самоходного гусеничного шасси для многоцелевых мини-робо-1. газрасотка самонодного гусски исто шасси для иногоденстван инии росс-. [technologies.ru/ru/article/view?id=37798](http://top-technologies.ru/ru/article/view?id=37798)

2. Пол Р. Моделирование, планирование траекторий и управление движением робота – манипулятора - М.: Наука, 2000. — 104 с.

3. SolidWorks [Электронный ресурс]. - Электронные данные. - Режим доступа: <https://www.solidworks.com>

4. Arduino IDE [Электронный ресурс]. - Электронные данные. - Режим доступа: [https://habr.com/ru/post/37](https://habr.com/ru/post/371853/)1853/

5. EasyEDA [Электронный ресурс] — Электронные данные. — Режим доступа: <https://easyeda.com/>

6. Blynk [Электронный ресурс] — Электронные данные. — Режим доступа: <https://blynk.io/>

7. Arduino Uno [Электронный ресурс] — Электронные данные. — Режим до-: http://arduino.ru/Hardware/ArduinoBoardUno

8. Драйвер двигателя [Электронный ресурс] — Электронные данные. — Режим : <https://3d-diy.ru/wiki/arduino-moduli/drayver-dvigatelya-1298n/>

9. Электродвигатель [Электронный ресурс] — Электронные данные. — Режим : <https://electrosam.ru/elektrodvigateli-postoiannogo-toka/>

10. Bluetooth-модуль [Электронный ресурс] — Электронные данные. — Режим : <https://arduinomaster.ru/datchiki-arduino/arduino-bluetooth-hc06/>

11. Ультразвуковой датчик[Электронный ресурс] — Электронные данные. Pежим доступа: <http://wiki.amperka.ru/hc-sr04-ultrasonic-sensor-distance-module>

12. Аккумулятор 18650 [Электронный ресурс]. - Электронные данные. - Режим : <https://tgt.by/other/batteries-aa-i-aaa-c-d-e-block/18650/>

13. Система стандартов безопасности труда. ГОСТ 12.0.003-74

14. Пожарная техника. Огнетушители. Требования к эксплуатации. ТКП 295-2011 (02300)